# 16.06 Principles of Automatic Control Lecture 30

## Z-transform Inversion

There are 3 ways to invert a Z-transform:

### 1. Partial Fraction Expansion

Example

$$
F(z) = \frac{z}{(z - 1/2)(z - 1/3)}
$$

Using coverup method:

$$
F(z) = \frac{3}{z - 1/2} - \frac{z}{z - 1/3}
$$

But we don't know the inverse transform of  $\frac{1}{z-a}$ . Instead, do PFE as

$$
\frac{F(z)}{z} = \frac{1}{(z - 1/2)(z - 1/3)}
$$

$$
= \frac{6}{z - 1/2} - \frac{6}{z - 1/3}
$$

$$
\Rightarrow F(z) = \frac{6z}{z - 1/2} - \frac{6z}{z - 1/3}
$$

$$
\Rightarrow f[k] = ((1/2)^k - (1/3)^k) \sigma[k]
$$

#### 2. Inverse transform integral

$$
f[k] = \frac{1}{2\pi j} \oint F(z) z^{k-1} dz
$$

where the integral is counter-clockwise around the origin in the region of convergence. If the integral is done using residues, this method reduces to method 1.

#### 3. Long division

There is no analog to this in continuous time!<sup>1</sup>

By expanding  $F(z)$  in powers of  $1/z$ , can obtain samples  $f[k]$  directly.

#### Example:

$$
F(z) = \frac{z}{z-a} = \frac{1}{1-az}
$$

Do long division:

$$
1 - az^{-1} \frac{1 + az^{-1} + a^2z^{-2} + \cdots}{|1 - az^{-1}|}
$$
  

$$
\frac{1 - az^{-1}}{+az^{-1}} - a^2z^{-2}
$$
  

$$
\frac{+az^{-1} - a^2z^{-2}}{+a^2z^{-2} - a^3z^{-3}}
$$
  
...

So  $f[k] = a^k, k \geq 0$ .

In practice, not very practical<sup>2</sup>, but can be easily implemented to directly obtain, say, step response.

## Relationship between s and z.

Consider a continuous-time signal

$$
f(t) = \sigma(t)e^{-at}
$$

<sup>&</sup>lt;sup>1</sup>Actually, expanding  $F(s)$  in powers of  $1/s$  yields the infinite series (Taylor series) for  $f(t)$ , which isn't really that useful.

<sup>2</sup>Not very practical for hand computation.

Its Laplace transform is

$$
F(s) = \frac{1}{s+a}
$$

with pole at  $s = -a$ . The z-transform of the sampled signal  $f(kT)$  is

$$
F(z) = \frac{z}{z - e^{-et}}
$$

with pole at  $z = e^{-at}$ . Therefore, there is a natural mapping

$$
z = e^{st}
$$

between s-plane and the z-plane. For example, if we want a system to have natural frequency  $\omega_n$  and damping ratio  $\zeta,$  in the z-plane the poles should be at

$$
z = e^{\left(-\zeta \omega_n + j\sqrt{1 - \zeta^2} \omega_n\right)T}
$$

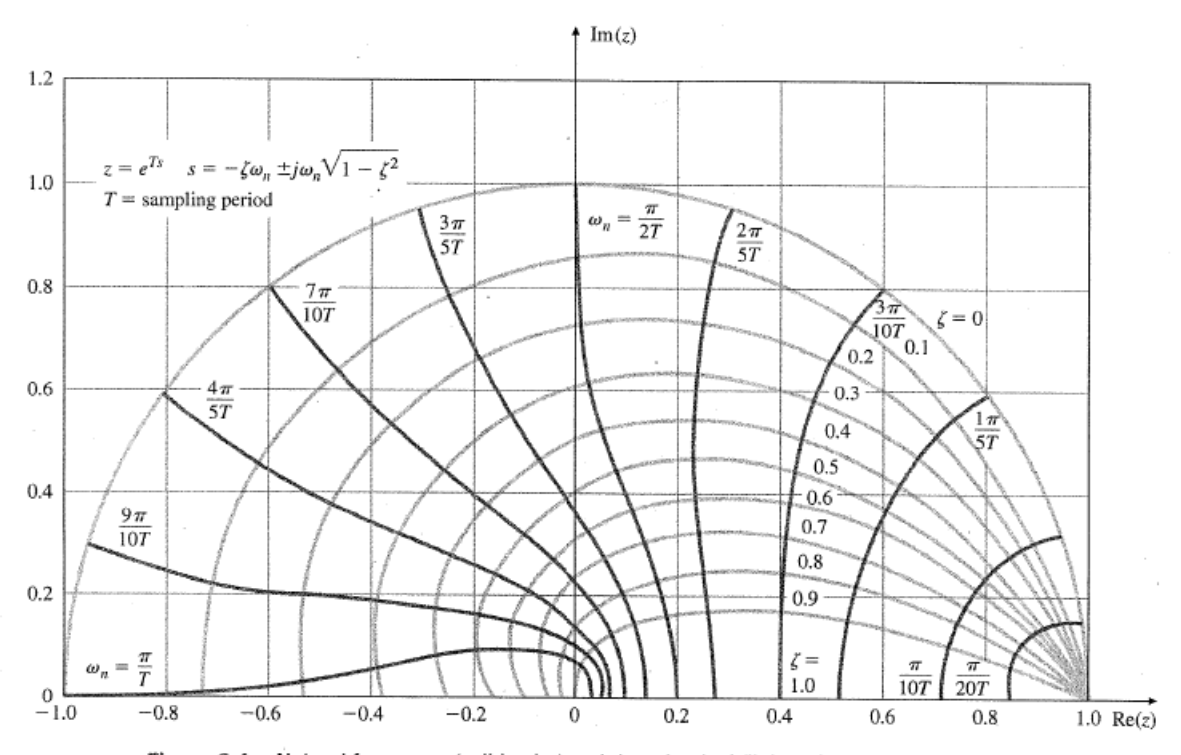

Figure 8.4 Natural frequency (solid color) and damping loci (light color) in the  $z$ -plane; the portion below the Re( $z$ )-axis (not shown) is the mirror image of the upper half shown.

©2002 Prentice Hall, Inc. Gene F. Franklin, J. David Powell, Abbas Emami-Naeini Feedback Control of Dynamic Systems, 4e

#### Observations:

- 1. The stability boundary is  $|z| = 1$ .
- 2. The region near  $s = 0$  maps to the region  $z = 1$ . For reasonable sampling rates, this is where all the action is.
- **3.** The z-plane pole locations give response information normalized to the sample rate, not to dimensional time as in s-plane. So the meaning of, say,  $z = 0.9$  depends on the sampling rate.
- 4.  $z = -1$  corresponds to  $\omega = \omega_s/2$ , where  $\omega_s = 2\pi/T$  =sample rate in radians/sec.  $\omega_s/2$  is the Nyquist frequency.
- 5. Vertical lines in s-plane (constant  $\zeta \omega_n$ ) correspond to circles centered at  $z = 0$  in z-plane.
- 6. Horizontal lines in s-plane (constant  $\omega_d$ ) correspond to radial lines from  $z = 0$  in z-plane.
- 7. Frequency greater than  $\omega_s/2$  overlap lower frequencies in the z-plane. This is called aliasing. So should sample at least twice as fast as highest frequency component in  $G(s)$  and  $r(t)$ .

## Design by Emulation

Can either design directly using, say, root locus in z-plane, or can design in continuous time, and discretize the continuous controller. Must then verify that the design works, of course.

The book suggests three methods:

- 1. Tustin's approximation
- 2. Matched Pole-Zero Method (MPZ)
- 3. Modified MPZ

Will start with...

### Tustin's approximation

We have found that

$$
z = e^{sT}
$$

We can approximate z by

$$
z\approx 1+sT
$$

or we can approximate  $z^{-1}$  by

$$
z^{-1} = e^{-sT} \approx 1 - sT \quad \Rightarrow \quad z \approx \frac{1}{1 - sT}
$$

The more symmetric approximation

$$
z \approx \frac{1 + sT/2}{1 - sT/2} \tag{1}
$$

has some useful properties. Inverting, we have

$$
s \approx \frac{2}{T} \left(\frac{z-1}{z+1}\right) \tag{2}
$$

Replacing every occurrence of s by the RHS of (2) in a given  $K(s)$  is Tustin's method, or the bilinear transform. It results in a discrete controller,  $K_d(z)$ , that is a good approximation to  $K(s)$ .

Example: For the plant

$$
G(s) = \frac{1}{s(s+1)}
$$

find a controller for the unity feedback, discrete-time system, with sample time  $T = 0.025$ sec (40 Hz sampling), with  $\omega_c = 10 \text{ r/s}$ , and PM = 50°.

First, let's design for the continuous system:

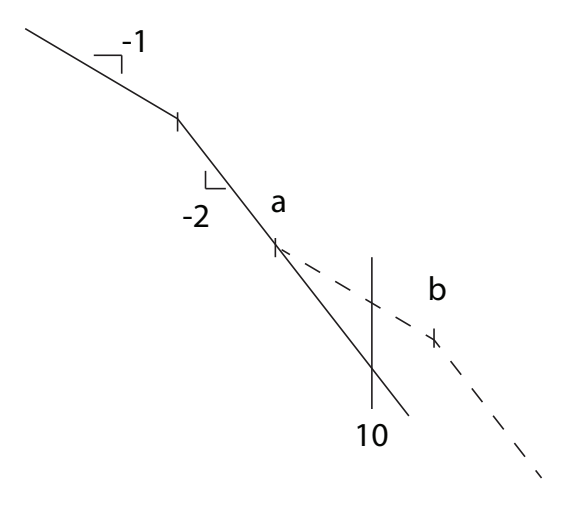

Need to add a lead compensator at crossover to get desired PM. Compensator is

$$
K(s) = 42.16 \frac{1 + s/4.2}{1 + s/24}
$$

then

$$
K_d(z) = K\left(\frac{2}{T}\frac{z-1}{z+1}\right)
$$

3 ways to actually compute  $K_d(z)$ :

- 1. Actually do the substitution indicated above (ugh!)
- 2. Use the Matlab command  $k_d = c2d(k, 0.025, 'tustin')$
- 3. Map the poles and zeros of  $K(s)$

16.06 Principles of Automatic Control Fall 2012

For information about citing these materials or our Terms of Use, visit: <http://ocw.mit.edu/terms>.